## Formulier voor ontbinding/herroeping

## **Dit formulier alleen invullen en terugzenden als u de overeenkomst binnen 14 dagen wilt ontbinden/herroepen.**

Aan Hartenvrouw EHBO Bakkummerstraat 93 1901 HL Castricum [info@hartenvrouwehbo.nl](mailto:info@hartenvrouwehbo.nl)

Ik deel u hierbij mede dat ik de bestelling van de volgende cursus/workshop herroep:

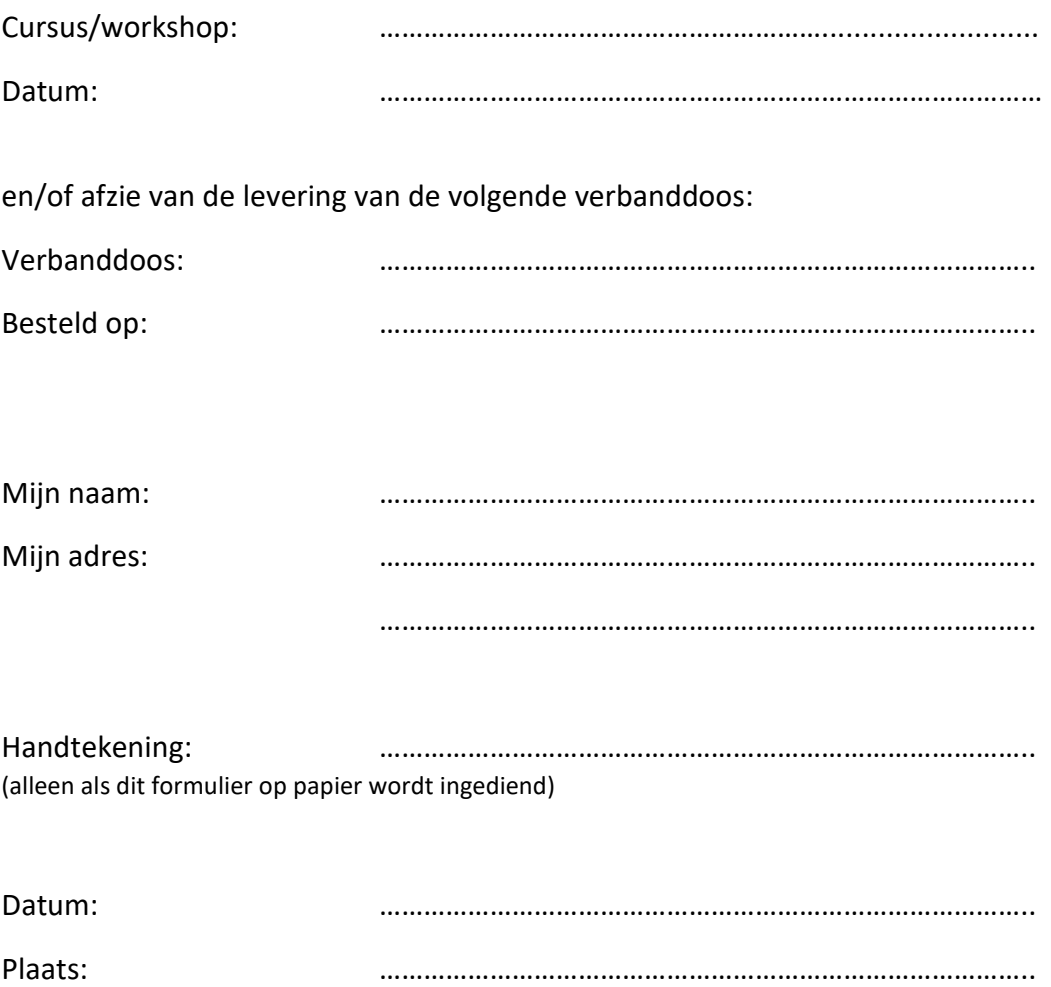